# **Website Fachdidaktik Deutsch Vormbaum**

## **Benutzungshinweise für die Teilnehmer am Fachkurs Deutsch**

## **Kurs 74 (Gruppe 3)**

## **Anmeldung**

Sie erhalten von mir in der ersten Fachsitzung einen **Benutzernamen** und ein **Passwort**, damit können Sie sich in Zukunft im Login-Bereich anmelden, um auf den Terminkalender und den Downloadbereich für Kurs 74 zugreifen zu können. Der Terminkalender wird alle Veranstaltungen für die Fachdidaktik Deutsch anzeigen, auch im weiteren Verlauf die jeweiligen Unterrichtsbesuche, um Termine besser koordinieren zu können.

#### **Downloadbereich Kurs 74**

Der Übersicht halber ist der Downloadbereich für Kurs 74 nach durchnummerierten Fachsitzungen (FS 1, FS 2, etc.) und Ausbildungsabschnitten geordnet. Alle für die mündliche Prüfung (Kolloquium) relevanten Materialien sind als Datei mit **\*** markiert und tragen den Zusatz **"obligatorisch"**.

Auch wenn das Material während Ihrer gesamten Ausbildungszeit Ihnen per Internet zur Verfügung steht, empfiehlt es sich alle obligatorischen und optionalen Unterlagen zeitnah nach den jeweiligen Fachsitzungen auf Ihren PC herunterzuladen. Sorgen Sie dabei gleich von Anfang an bei der Anordnung der Dateien auf Ihrem Rechner für eine übersichtliche Systematik, damit sie Ihre Downloads auch nach Jahren bequem und rasch wieder finden.

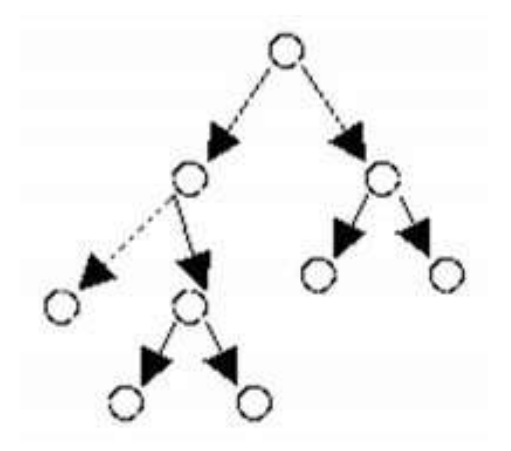

Bitte fühlen Sie sich von der manchmal großen Masse der Dateien nicht erschlagen. Bis auf die wenigen obligatorischen Dateien sind es nur Angebote, die ihren Lehreralltag im Fach Deutsch erleichtern sollen.

Stockach-Espasingen zum Jahresbeginn 2015, Ulrich Vormbaum